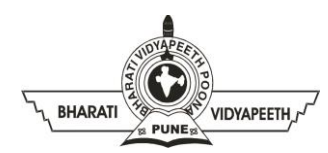

## **BHARATI VIDYAPEETH'S**

## **INSTITUTE OF COMPUTER APPLICATIONS & MANAGEMENT (BVICAM)**

(Affiliated to Guru Gobind Singh Indraprastha University, Approved by AICTE, New Delhi) A-4, Paschim Vihar, Rohtak Road, New Delhi-110063, Visit us at[: http://www.bvicam.in/](http://www.bvicam.in/)

Course Code: BA(JMC)- 102 Course Name: **PRINT JOURNALISM**

## **Assignment – 3**

## **(Based on Unit - IV)**

- 1. Research and compile a list of commonly used editing symbols and proofreading symbols. Provide explanations for each symbol and discuss how they are employed in the editing process.
- 2. Investigate and present the distinctive aspects of copy editing for newspapers, magazines, and journals. Discuss the specific challenges associated with each type of publication.
- 3. Explore the significance of photo captions and cutlines in print media. Provide examples of effective and ineffective captions, highlighting the impact they have on the reader's understanding of the accompanying visuals.
- 4. Investigate the principles and guidelines for designing layouts in newspapers, magazines, and journals. Discuss how these principles contribute to the overall readability and aesthetic appeal of the publication. Include examples of welldesigned layouts and analyze their effectiveness.
- 5. Combine the knowledge gained from the previous assignments to create a sample magazine spread. Include edited content, appropriate visual elements with captions, and a well-designed layout.